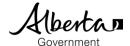

## Alberta Student Link

- Alberta Student Link is a self-service website for out-of-province schools and authorities to request access to a student's digital record.
- The Alberta Student Link website provides the ability to track the request and approved transfer of a student's digital record.

## Submit a Request

- Prior to submitting a request, ensure you have the student's name, birthdate and the name of the school in Alberta the student last attended (referred to as the 'Alberta school').
- The school will use the provided requestor information (name, organization and contact information) to verify the digital student record request.

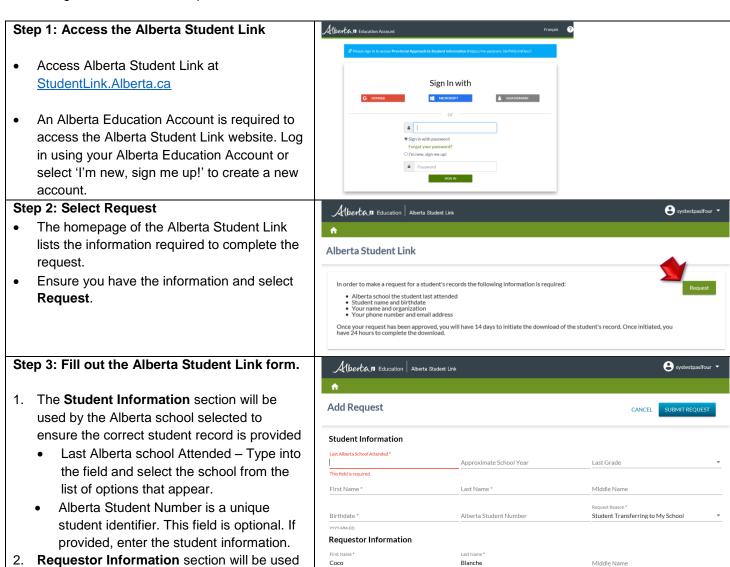

student record request

by the Alberta school selected to verify the

Version: 1.0

Principal

Belmont Secondary School

(250) 123-1234

systestpasifour@gmail.com

Page 1 of 3

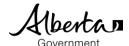

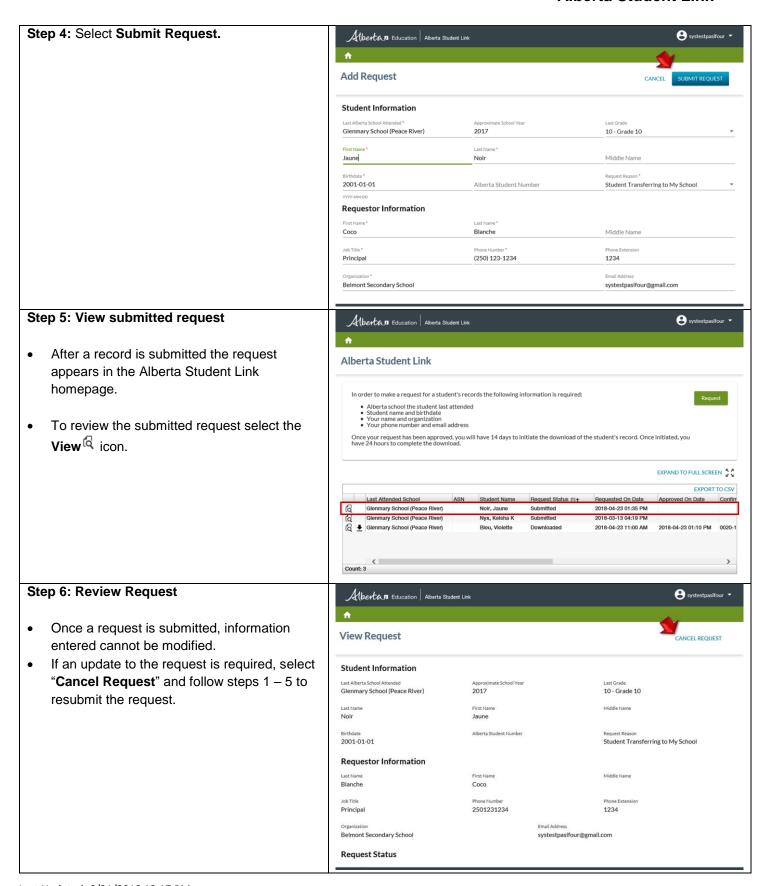

Last Updated: 6/21/2018 12:17 PM

Version: 1.0 Page 2 of 3

Alberta Student Link

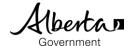

## **Retrieve Digital Student Record**

- The requestor has 14 days from the date the request is approved to initiate the download of the student's digital record.
- To ensure the download period does not expire, establish a process to check the status of your requests as the website does not send out notification of approved requests.
- When approved requests expire prior to the download of the student's digital record, follow the steps to submit a new request.
- In instances where the download of a student's digital record is interrupted, the requestor will have the ability to complete the download within 24 hours of initiating the original download.

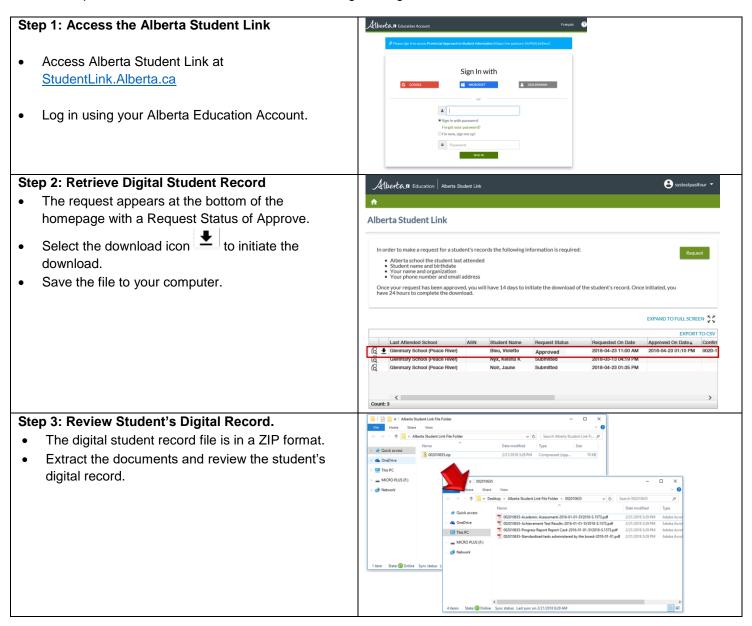

## Contact

 For questions on the Alberta Student Link, please contact PASI and Student Records at StudentRecords@gov.ab.ca or phone 780-422-9337 (for toll-free access within Alberta first dial 310-0000)

Last Updated: 6/21/2018 12:17 PM

Version: 1.0 Page **3** of **3**